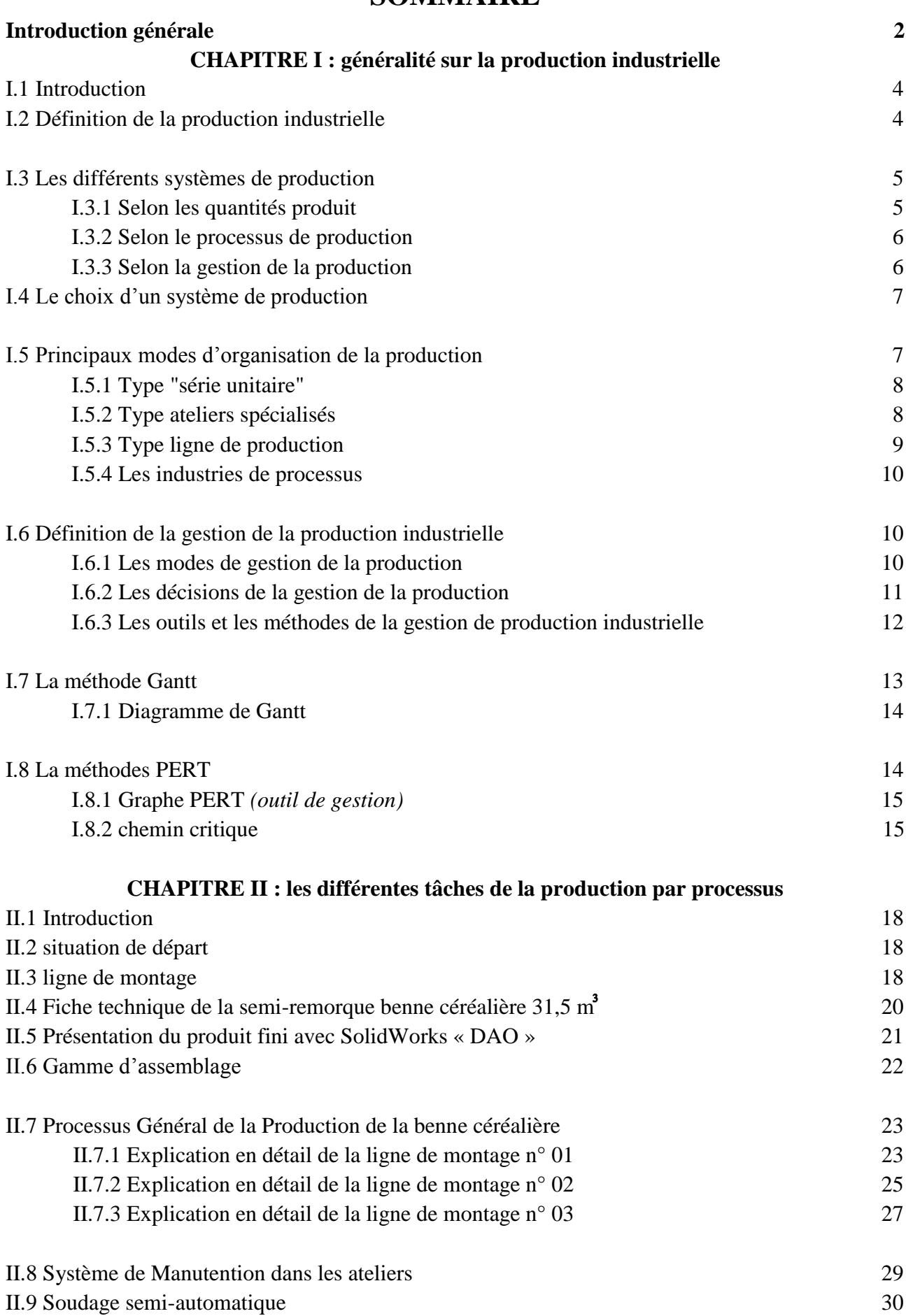

## **SOMMAIRE**

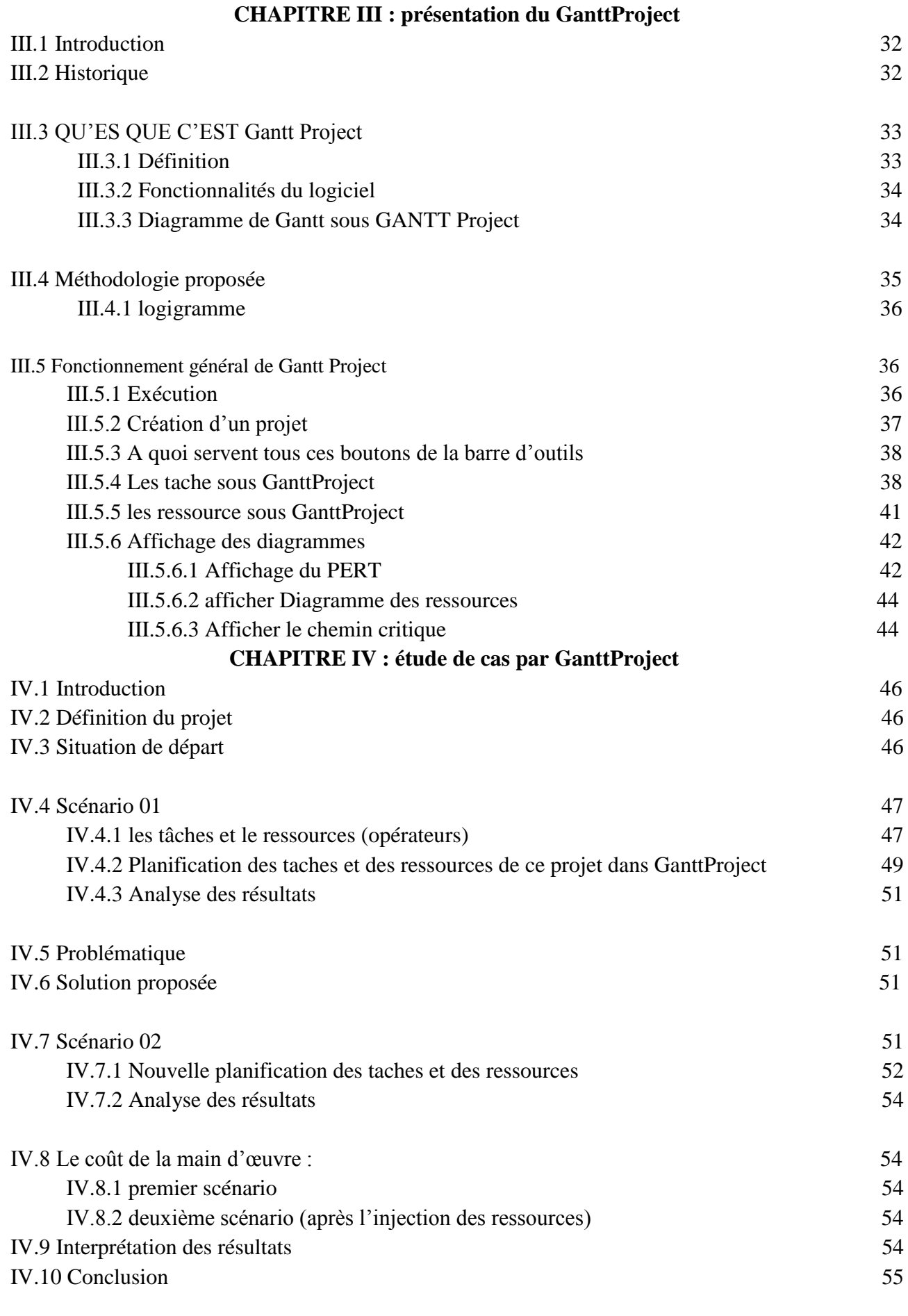

## **Conclusion générale 57**